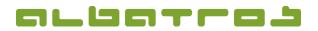

## FAQ | Reception

## **Delete an Existing Customer**

1[1]

1. Log on to the Albatros Reception and click on "Customers".

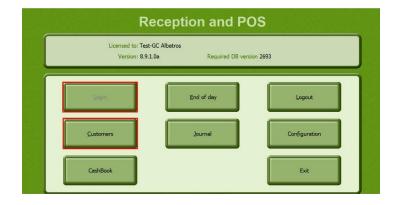

2. Search and select the customer you want to delete. Then click on "Delete".

| Gottschalk                                         | ABC                  | Search         | -               | loyeers - Coperator: ADMINISTRA | DOV                          | 7/31/2015 11:51 AM  |
|----------------------------------------------------|----------------------|----------------|-----------------|---------------------------------|------------------------------|---------------------|
| Name<br>KonteverknopfongEntrit                     | Vorname<br>Benefkung | KNr            | StvZusatz Titel | Heimatclub                      | Spielrecht                   | Customers           |
| Garcia 1/26/201                                    | Juan                 | 170            | <br>ord         | Test-GC Albatros<br>Mitglied    | ngondiy i Valaniy ngo        | Start Ust           |
| Goetz<br>11/8/201                                  | Juergen<br>0         | 156            | 18,0<br>ord     | Test-GC Albatros<br>Mitglied    | NEDWARY (MI DAY KEY          | Events              |
| Gottschalk<br>11/13/20                             | Thekla<br>04         | 59             | 16,6<br>ord     | Test-GC Albatros<br>Mitglied    | NESHING THE PARTY OF         |                     |
| Gottschalk<br>1/1/2001                             | Thomas<br>10:54:2    | 8              | 18,8<br>ord     | Test-GC Albatros<br>Mitglied    | nganatoy rist yany ngel      | Scorecard           |
| Grädig<br>2/4/2009                                 | Lars                 | 143            | <br>ord         | Test-GC Albatros<br>Mitglied    | reporting risk pay right     | Bought Articles     |
| R .                                                | Voucher Subscriptio  | n) Pr          | oints [         | P.Rnd                           | Last Visit Belance<br>500.00 | Important<br>Fields |
| Roy Edit Dokto Greenfoo Account Sale Pittigled Cit |                      |                |                 |                                 |                              |                     |
| Account                                            |                      | Assign<br>Card |                 | .017.2                          | aslı Sale                    | Journal Diff        |

3. Confirm with "Yes" to irrevocably delete the customer.

Note! You cannot delete customers who have transactions pending on their profiles!

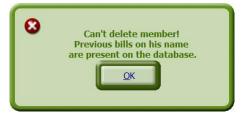